# turingquant

Versão 0.1.6

09 mar., 2021

## Contents:

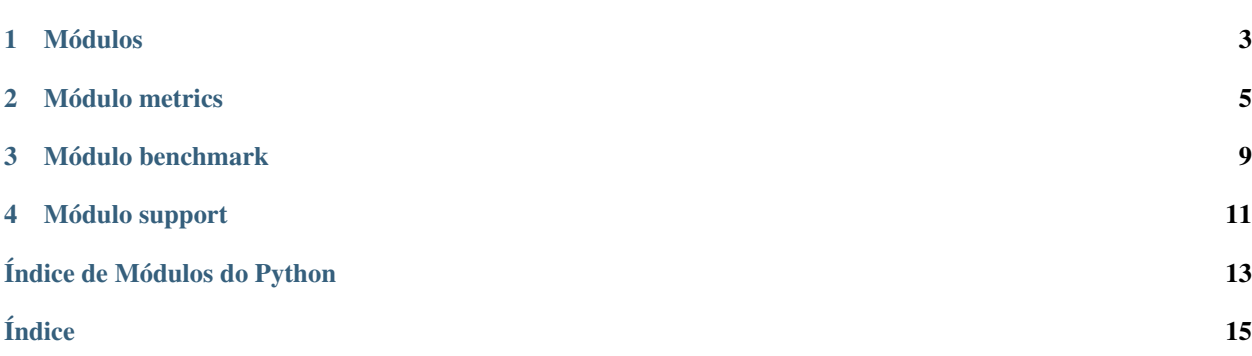

<span id="page-4-1"></span>turingquant é uma biblioteca para coleta, análise e backtesting de ativos e estratégias financeiras. O projeto está em desenvolvimento ativo pelos membros de Finanças Quantitativas do [Grupo Turing.](https://github.com/GrupoTuring)

A API de onde obtemos os dados fundamentalistas é a Alpha Vantage e você pode [obter a chave de uso gratuitamente.](https://www.alphavantage.co/support/#api-key) Essa chave será necessária sempre que você utilizar as funções daily e intraday.

<span id="page-4-0"></span>pip install turingquant instala a última versão estável.

## Módulos

<span id="page-6-0"></span>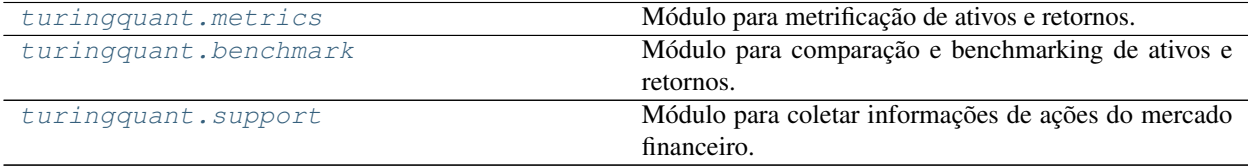

## Módulo metrics

<span id="page-8-1"></span><span id="page-8-0"></span>Módulo para metrificação de ativos e retornos.

turingquant.metrics.**alpha**(*start\_price*, *end\_price*, *dps*)

Essa função, com o fornecimento do preço final, dos dividendos por ação e do preço inicial, a calcula o alfa de um ativo.

### Parâmetros

- **start\_price** (float) preço inicial.
- **end\_price** (float) preço final.
- **dps** (float) dividendos por ação.

Retorno alpha do ativo

#### Tipo de retorno float

### turingquant.metrics.**beta**(*returns*, *benchmark*)

Essa função, a partir do fornecimento dos retornos do ativo e do benchmark, calcula o beta do ativo.

#### Parâmetros

- **returns** (pd.series) série com o retorno do ativo.
- **benchmark** (pd.series) série com o retorno do benchmark.

Retorno Beta do ativo

### Tipo de retorno float

turingquant.metrics.**cumulative\_returns**(*returns*, *return\_type*)

Essa função permite o cálculo do retorno cumulativo ao longo do tempo.

- **returns** (pd.Series) série de retornos da ação ao longo do tempo;
- **return\_type** (string) tipo de retorno (simples "simp" ou logarítmico "log") presente na série.

<span id="page-9-0"></span>Retorno série com os valores de retorno cumulativo ao longo do tempo

Tipo de retorno cumulative\_returns (pd.Series)

turingquant.metrics.**drawdown**(*return\_series*, *plot=True*)

Calcula e plota o drawdown percentual para uma série de retornos.

### Parâmetros

- **return\_series** (pd.Series) série de retornos para a qual será calculado o drawdown.
- **plot** (bool) se *True*, plota o gráfico de underwater (drawdown consoante o tempo).

Retorno uma série com os valores percentuais do Drawdown.

### Tipo de retorno pd.Series

turingquant.metrics.**ewma\_volatility**(*close\_prices*, *return\_type*, *window*, *plot=True*)

Essa função possibilita a visualização da volatilidade a partir do cálculo da EWMA e da plotagem do gráfico dessa métrica ao longo de um período.

### Parâmetros

- **close\_prices** (pd.DataFrame) série de preços de fechamento que será utilizado de base para o cálculo da EWMA;
- **return\_type** (string) tipo de retorno (simple "simp" ou logarítmico "log") que será utilizado de base para cálculo;
- **window** (int) janela móvel para cálculo da EWMA;
- **plot** (bool) se True, plota o gráfico de linha da EWMA ao longo do tempo

Retorno um dataframe indexado à data com os valores de EWMA dos últimos window dias

Tipo de retorno ewma\_volatility (pd.DataFrame)

```
turingquant.metrics.garman_klass_volatility(high_prices, low_prices, close_prices,
                                                  open_prices, window, time_scale=1,
                                                  plot=True)
```
Estima a volatilidade a partir dos seguintes preços: alta, baixa, abertura e fechamento

### Parâmetros

- **high\_prices** (pd.DataFrame) série de preços de alta de uma ação
- **low\_prices** (pd.DataFrame) série de preços de baixa de uma ação
- **close\_prices** (pd.DataFrame) série de preços de fechamento de uma ação
- **open\_prices** (pd.DataFrame) série de preços de abertura de uma ação
- **window**  $(int)$  janela das estimativa de volatilidade
- **time\_scale** (int) fator de escala da volatilidade, por padrão é 1 (diária)
- **plot** (bool) se "True", plota um gráfico da volatilidade móvel

Retorno série das estimativas de volatildade

Tipo de retorno garman\_klass\_vol (pd.Series)

```
turingquant.metrics.parkinson_volatility(high_prices, low_prices, window, time_scale=1,
```
*plot=True*)

Estimando a volatilidade a partir dos preços de Alta e de Baixa

- <span id="page-10-0"></span>• **high** (pd.DataFrame) – série de preços de alta de uma ação
- **low** (pd.DataFrame) série de preços de baixa de uma ação
- **window** (int) janela das estimativa de volatilidade
- **time\_scale** (int) fator de escala da volatilidade, por padrão é 1 (diária)
- **plot** (bool) se "True", plota um gráfico da volatilidade móvel

Retorno série das estimativas de volatildade

Tipo de retorno garman\_klass\_vol (pd.Series)

### turingquant.metrics.**plot\_allocation**(*dictionary*)

Essa função permite a visualização da distribuição de pesos em um portfolio através da plotagem de um gráfico de pizza.

Parâmetros dictionary (dict) – dicionário com o nome da ação e sua respectiva porcentagem na carteira, no formato ação:porcentagem.

turingquant.metrics.**returns**(*close\_prices*, *return\_type='log'*, *cumulative=False*) Essa função permite o cálculo rápido do retorno de uma ação ao longo do tempo.

#### Parâmetros

- **close\_prices** (pd.DataFrame) série de preços de fechamento que será utilizada de base para o cálculo do retorno;
- **return** type (string) tipo de retorno (simples "simp" ou logarítmico "log") a ser calculado;
- **cumulative** (bool) se True, calculará o retorno cumulativo

Retorno série com os valores do retorno ao longo do tempo

Tipo de retorno returns (pd.Series)

turingquant.metrics.**rolling\_beta**(*returns*, *benchmark*, *window=60*, *plot=True*)

Plota o beta móvel para um ativo e um benchmark de referência, na forma de séries de retornos.

### Parâmetros

- **returns** (array) série de retornos para o qual o beta será calculado.
- **benchmark** (array) série de retornos para usar de referência no cálculo do beta.
- **window** (int) janela móvel para calcular o beta ao longo do tempo.
- **plot** (bool) se *True*, plota um gráfico de linha com o beta ao longo do tempo.
- Retorno uma série com os valores do Beta para os últimos *window* dias. A série não possui os *window* primeiros dias.

#### Tipo de retorno pd.Series

turingquant.metrics.**rolling\_sharpe**(*returns*, *window*, *risk\_free=0*, *plot=True*)

Plota o sharpe móvel para um ativo e um benchmark de referência, na forma de séries de retornos.

- **returns** (array) série de retornos para o qual o Sharpe Ratio será calculado.
- **window** (int) janela móvel para calcular o Sharpe ao longo do tempo.
- **risk\_free** (float) valor da taxa livre de risco para cálculo do Sharpe.
- **plot** (bool) se *True*, plota um gráfico de linha com o Sharpe ao longo do tempo.

<span id="page-11-0"></span>Retorno uma série com os valores do Sharpe para os últimos *window* dias. A série não possui os *window* primeiros dias.

### Tipo de retorno pd.Series

turingquant.metrics.**rolling\_std**(*close\_prices*, *return\_type*, *window*, *plot=True*)

Essa função possibilita a visualização da volatilidade a partir do cálculo da desvio padrão móvel e da plotagem do gráfico dessa métrica ao longo de um período.

### Parâmetros

- **close\_prices** (pd.DataFrame) série de preços de fechamento que será utilizado de base para o cálculo do desvio padrão móvel;
- **return\_type** (string) tipo de retorno (simples "simp" ou logarítmico "log") que será utilizado de base para cálculo;
- **window** (int) janela móvel para cálculo do desvio padrão móvel;
- **plot** (bool) se True, plota o gráfico de linha do desvio padrão móvel ao longo do tempo

Retorno um dataframe indexado à data com os valores de desvio padrão móvel dos últimos window dias

Tipo de retorno rolling\_std (pd.DataFrame)

### turingquant.metrics.**sharpe\_ratio**(*returns*, *risk\_free=0*)

Essa função, a partir da definição do parâmetro de retorno, fornece o sharpe ratio do ativo, com base na média histórica e desvio padrão dos retornos. O risk free considerado é nulo.

### Parâmetros

- **returns** (pd.series) série com o retorno do ativo.
- **risk\_free** (float) risk free utilizado para cálculo do sharpe ratio.

Retorno índice de sharpe do ativo.

Tipo de retorno float

### Módulo benchmark

<span id="page-12-1"></span><span id="page-12-0"></span>Módulo para comparação e benchmarking de ativos e retornos.

turingquant.benchmark.**benchmark**(*ticker*, *start: datetime.datetime*, *end: datetime.datetime*, *source='yahoo'*, *plot=True*)

Essa função fornece um plot de retorno acumulado de um ativo ao longo de um dado intervalo de tempo, definido pelos parâmetros start e end. Os dados são coletados da API do yahoo, caso haja dados faltantes, os retornos são contabilizados como nulos.

### Parâmetros

- **ticker** (str) recebe o ticker do papel que será obtido.
- **start** (datetime) início do intervalo.
- **end** (datetime) final do intervalo.
- **plot** (bool) opcional; exibe o gráfico caso *True*.

Retorno uma série de ativos indexados com o tempo com o retorno cumulativo para o período.

### Tipo de retorno pd.series

turingquant.benchmark.**benchmark\_ibov**(*start: datetime.datetime*, *end: datetime.datetime*, *source='yahoo'*, *plot=True*)

Essa função produz um plot da evolução do Índice Bovespa ao longo de um dado intervalo, definido pelos parâmetros start e end.

### Parâmetros

- **start** (datetime) início do intervalo.
- **end** (datetime) final do intervalo.
- **plot** (bool) opcional; exibe o gráfico caso *True*.

Retorno uma série temporal com o retorno acumulado do Ibovespa para o período.

### Tipo de retorno pd.series

turingquant.benchmark.**benchmark\_sp500**(*start: datetime.datetime*, *end: datetime.datetime*, *source='yahoo'*, *plot=True*)

Essa função produz um plot da evolução do Índice S&P500 ao longo de um dado intervalo, definido pelos parâmetros start e end.

### Parâmetros

- **start** (datetime) início do intervalo.
- **end** (datetime) final do intervalo.
- **plot** (bool) opcional; exibe o gráfico caso *True*.

Retorno uma série temporal com o retorno acumulado do S&P500 para o período.

### Tipo de retorno pd.series

## Módulo support

<span id="page-14-1"></span><span id="page-14-0"></span>Módulo para coletar informações de ações do mercado financeiro.

```
turingquant.support.daily(key, ticker, br=True)
```
Essa função entrega a cotação dia a dia de um produto negociado em bolsa com melhor formatação de dados que a biblioteca alpha\_vantage.

### Parâmetros

- **key**  $(str)$  recebe a chave de uso do AlphaVantage
- **ticker** (str) recebe o ticker do papel que será obtido
- **br** (str) se *True*, adiciona «.SA» ao final do ticker, necessário para papéis brasileiros

Retorno um dataframe contendo a cotação dia a dia do ativo.

```
Tipo de retorno pd.DataFrame
```

```
turingquant.support.get_annual_hpr(ticker, period=252)
     Essa função calcula o holding period return anual de junho
```
turingquant.support.**get\_fundamentus**(*ticker*) Essa função obtém os dados patrimoniais de empresas por meio do site *fundamentus.com.br*.

```
turingquant.support.get_ibov(atual=True)
     Essa função obtém a composição atual do Índice Bovespa
```

```
turingquant.support.get_sp500_tickers()
     Essa função obtem todas o ticker de todas as ações do S&P 500.
```
turingquant.support.**get\_tickers**(*setor='Todos'*) Essa função obtém os tickers listados no site fundamentus.com.br, seja um setor específico, uma lista de setores ou todos os tickers de todos os setores.

```
turingquant.support.intraday(key, ticker, br=True, interval='1min')
```
Essa função entrega a cotação intraday dos últimos 5 dias de um produto negociado em bolsa com melhor formatação de dados que a biblioteca alpha\_vantage.

- **key** (str) recebe a chave de uso do AlphaVantage
- **ticker** (str) recebe o ticker do papel que será obtido
- **br** (bool) se *True*, adiciona «.SA» ao final do ticker, necessário para papeis brasileiros.
- **interval** (str) recebe o período entre cada informação (1min, 5min, 15min, 30min, 60min)

Retorno DataFrame contendo a cotação intraday dos últimos 5 dias.

Tipo de retorno pd.DataFrame

Índice de Módulos do Python

<span id="page-16-0"></span>t

turingquant, [1](#page-4-0) turingquant.benchmark, [9](#page-12-0) turingquant.metrics, [5](#page-8-0) turingquant.support, [11](#page-14-0)

## Índice

## <span id="page-18-0"></span>A

alpha() (*no módulo turingquant.metrics*), [5](#page-8-1)

## B

benchmark() (*no módulo turingquant.benchmark*), [9](#page-12-1) benchmark\_ibov() (*no módulo turingquant.benchmark*), [9](#page-12-1) benchmark\_sp500() (*no módulo turingquant.benchmark*), [9](#page-12-1) beta() (*no módulo turingquant.metrics*), [5](#page-8-1)

## C

cumulative\_returns() (*no módulo turingquant.metrics*), [5](#page-8-1)

## D

daily() (*no módulo turingquant.support*), [11](#page-14-1) drawdown() (*no módulo turingquant.metrics*), [6](#page-9-0)

## E

ewma\_volatility() (*no módulo turingquant.metrics*), [6](#page-9-0)

## G

```
garman_klass_volatility() (no módulo turing-
        quant.metrics), 6
get_annual_hpr() (no módulo turing-
       quant.support), 11
get_fundamentus() (no módulo turing-
        quant.support), 11
get_ibov() (no módulo turingquant.support), 11
get_sp500_tickers() (no módulo turing-
       quant.support), 11
get_tickers() (no módulo turingquant.support), 11
I
```
intraday() (*no módulo turingquant.support*), [11](#page-14-1)

### P

```
parkinson_volatility() (no módulo turing-
       quant.metrics), 6
plot_allocation() (no módulo turing-
       quant.metrics), 7
```
### R

```
returns() (no módulo turingquant.metrics), 7
rolling_beta() (no módulo turingquant.metrics), 7
rolling_sharpe() (no módulo turing-
        quant.metrics), 7
rolling_std() (no módulo turingquant.metrics), 8
```
### S

sharpe\_ratio() (*no módulo turingquant.metrics*), [8](#page-11-0)

## T

```
turingquant (módulo), 1
turingquant.benchmark (módulo), 9
turingquant.metrics (módulo), 5
turingquant.support (módulo), 11
```